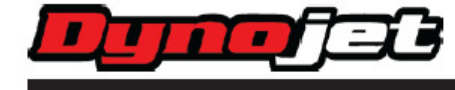

## Yamaha MT-01 2005-2011

## part # - 76125026

- Sollevare l aparte posteriore del serbatoio benzina.
- Localizzare i connettori della sonda lambda. Si tratta di un connettore NERO a 4 pin. Per individuarli è eventualmente possibile seguire a ritroso il cablaggio della sonda lambda installata sullo scarico.
- Scollegare il connettore della sonda lambda dal cablaggio principale.

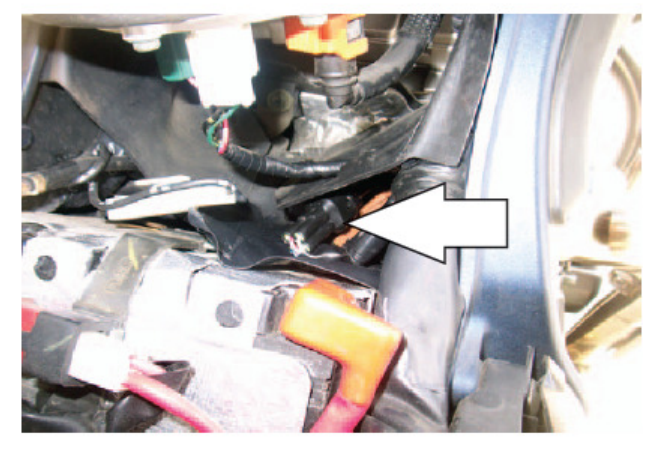

- Collegare l'O2 Optimizer Dynojet in linea con il cablaggio e la sonda originali.
- Utilizzando il velcro fornito fissare l' O2 Optimizer sulla parte superiore della batteria.
- Reinstallare il serbatoio benzina.

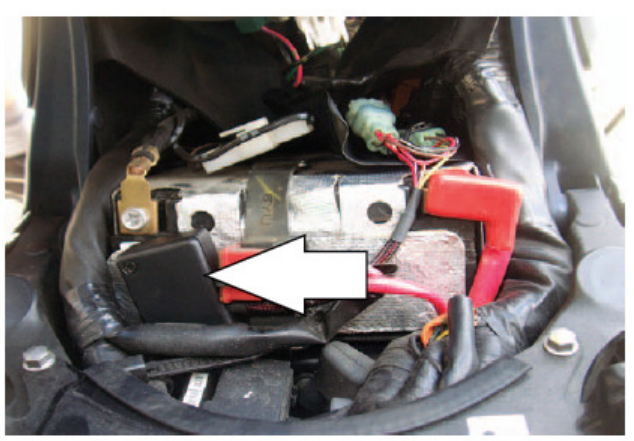

## **Note:**

- Questo modulo controlla l'area di Closed Loop della moto. L'area di Closed Loop ha limiti 0-25% farfalla e 0-2.750 rpm. Questo modulo è configurato per ottenere un rapporto aria benzina di circa 13.6:1.
- Se si sta utilizzando un PCV unitamente a questo modulo, inserire il valore " 8 " nell'area della mappa PCV evidenziata in giallo. Se si sta utilizzando un modulo Autotune NON BISOGNA inserire valori nella tavola Target AFR nella stessa area, occorrerà lasciare il valore " 0 ".

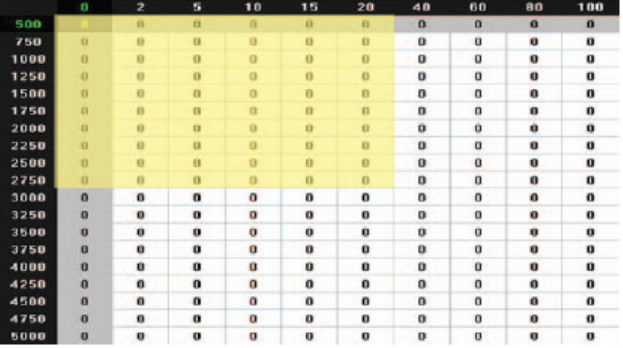